### Fabian Stasiak

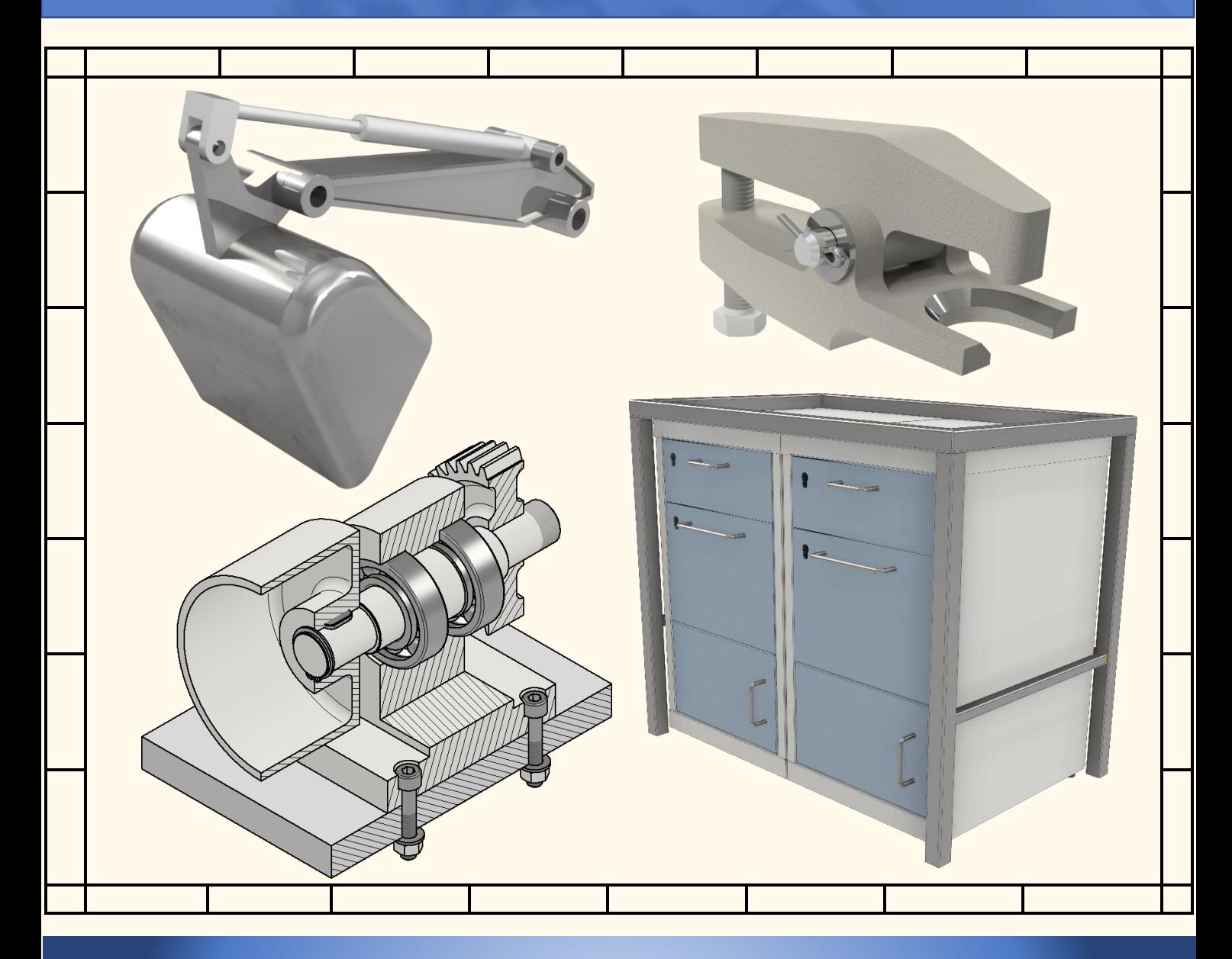

# Autodesk® Inventor® Professional 2022 STARTI

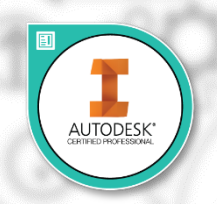

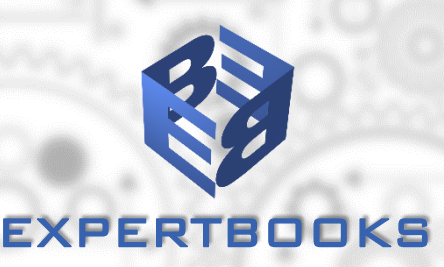

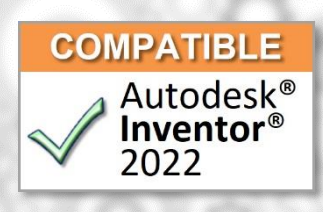

## **SPIS TREŚCI**

 $\overline{\phantom{a}}$ 

<span id="page-1-0"></span>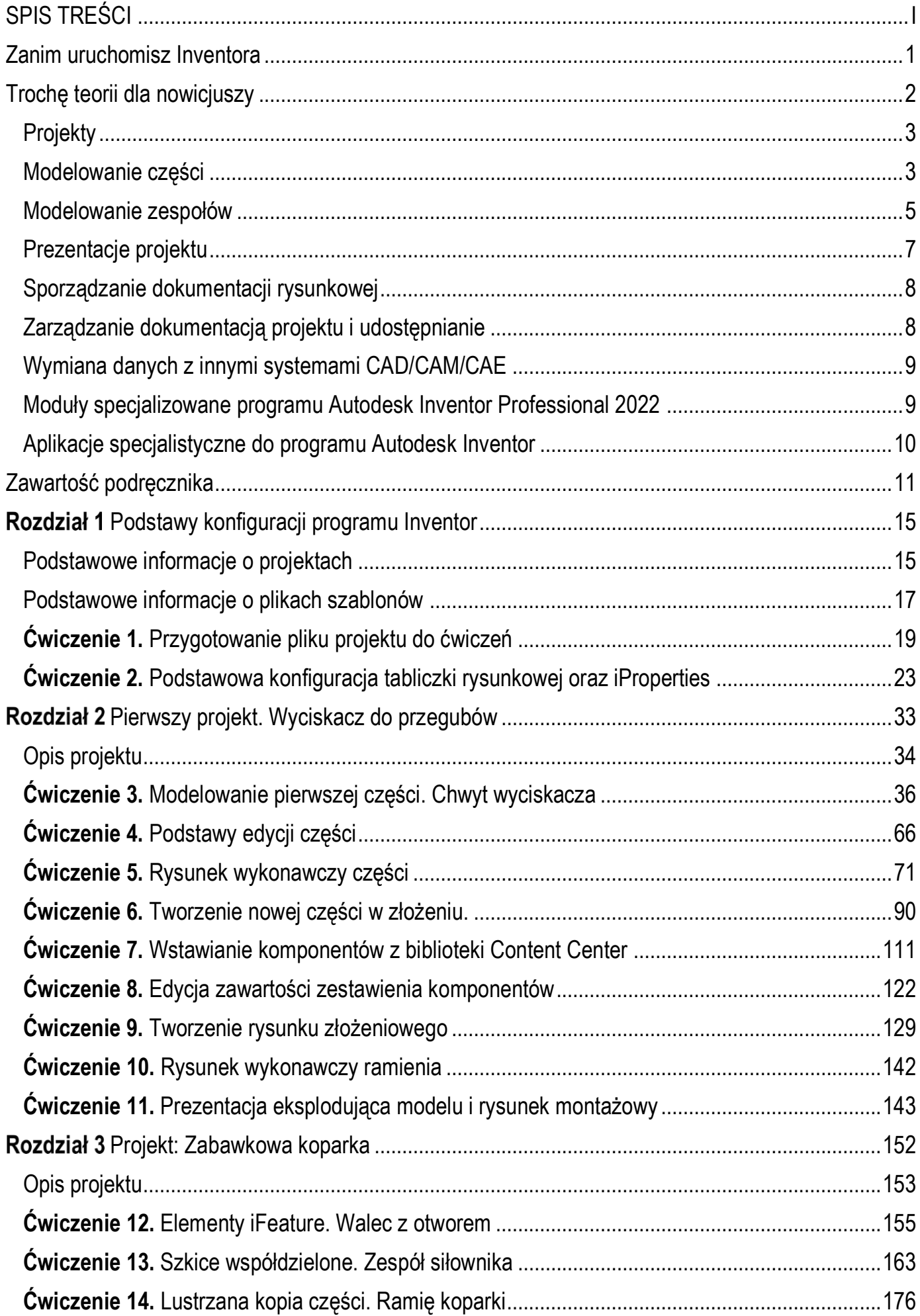

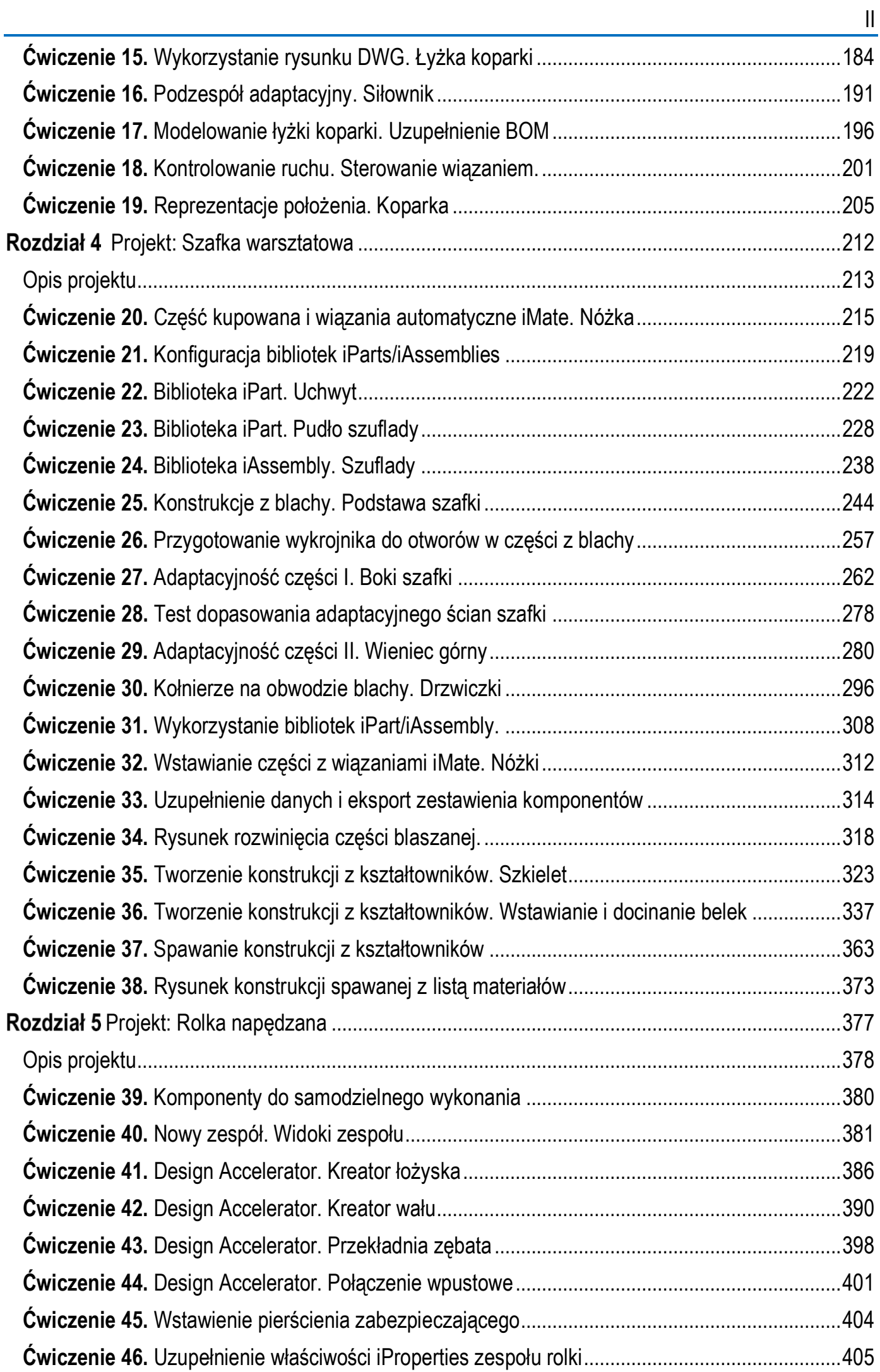

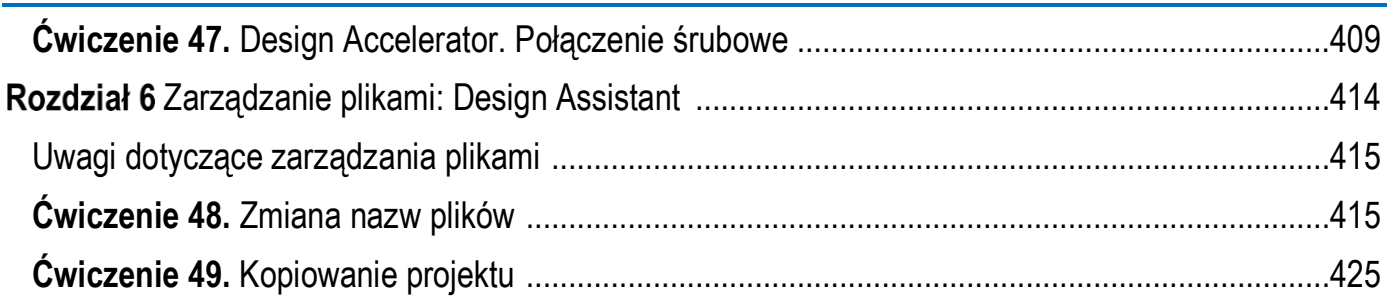

III

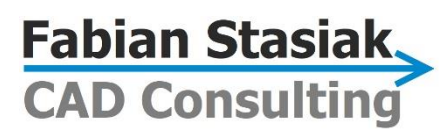

#### www.cadconsulting.pl

### **Pomagam firmom produkcyjnym lepiej wykorzystywać posiadane oprogramowanie inżynierskie Autodesk**

#### **Jesteś zainteresowany konkretnym tematem? Przejrzyj następujące propozycje:**

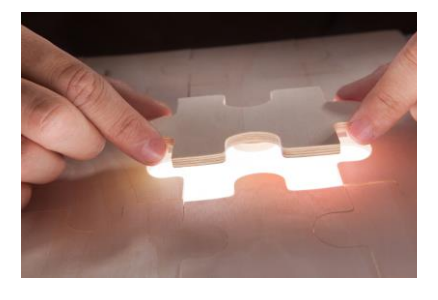

Wdrożenie systemu CAD

Dobrze przemyślane, zaplanowane, a następnie skutecznie przeprowadzone wdrożenie systemu inżynierskiego to milowy kamień w rozwoju firmy.

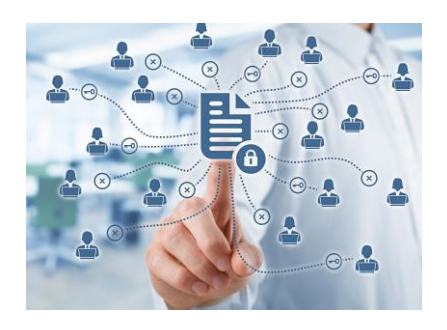

Wdrożenie programu Vault

Jeżeli trudno odnaleźć żądany dokument, a na produkcję trafia niezatwierdzona dokumentacia, to warto rozważyć wdrożenie rozwiązania do zarządzania dokumentacją projektową.

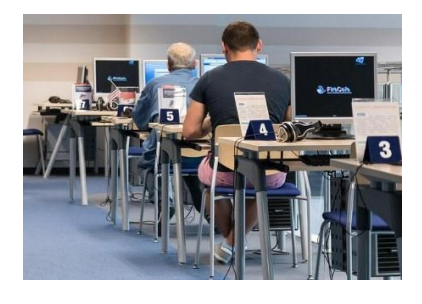

Szkolenie podstawowe

Już podstawowe szkolenie z systemów inżynierskich powinno być dopasowane do specyfiki firmy, aby inżynierowie uczyli się na swoich przykładach.

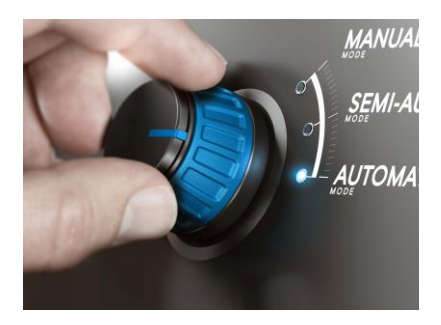

#### Automatyzacja projektowania

Chciałbyś zmniejszyć koszty i przyspieszyć projektowanie wykorzystując własne, dopracowane rozwiązania konstrukcyjne? Pomyśl o wdrożeniu technik automatyzacji w projektowaniu.

 $\boldsymbol{\omega}$ 

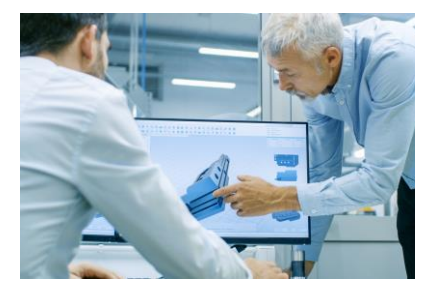

Specjalizowane warsztaty

Zastanawiasz się, czy można lepiej wykorzystać możliwości posiadanego oprogramowania inżynierskiego i czy stosujesz najlepsze techniki pracy?

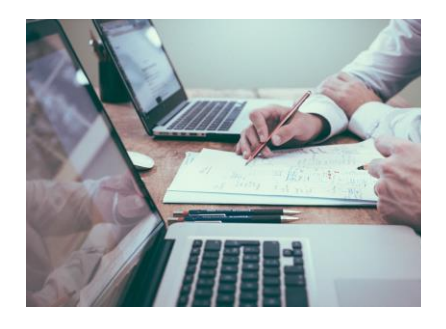

Doradztwo i konsulting

Nie wiesz jakie oprogramowanie inżynierskie powinniście wybrać dla swojej firmy, jak optymalnie wyposażyć poszczególne stanowiska konstruktorów i jak to wszystko wdrożyć?

#### **POROZMAWIAJMY**

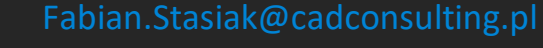

+48 609 157 162

Narzędzia inżynierskie firmy Autodesk potrafią naprawdę wiele. Czy znasz potencjał swojego oprogramowania inżynierskiego? Czy potrafisz w pełni wykorzystać jego możliwości?

#### **Pomogę we wdrożeniu następującego oprogramowania Autodesk:**

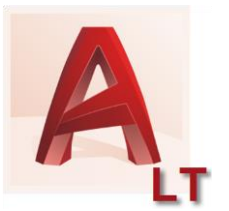

AutoCAD LT AutoCAD AutoCAD

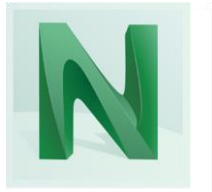

Navisworks Manage

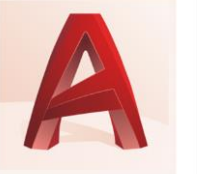

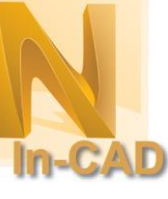

Autodesk Nastran In-CAD

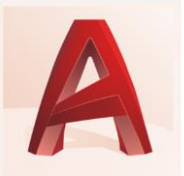

Mechanical

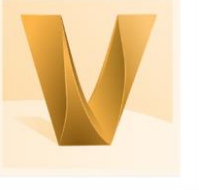

Autodesk Vault Basic

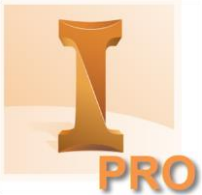

Autodesk Inventor Professional

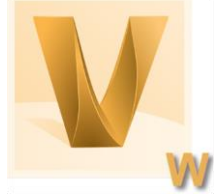

Autodesk Vault Workgroup

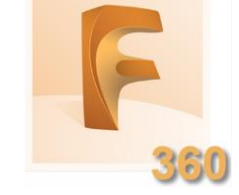

Autodesk Fusion 360

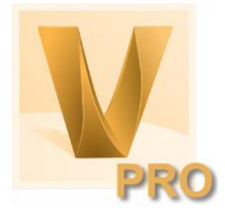

Autodesk Vault Professional

#### **Poznajmy się. O sobie mogę powiedzieć, że…**

Pomagam firmom osiągnąć maksymalne korzyści z użytkowanego oprogramowania inżynierskiego Autodesk. Jestem inżynierem, ekspertem z dziedziny wykorzystania systemów firmy Autodesk w zakresie wspomagania projektowania i zarządzania dokumentacją projektową. Specjalizuję się w doradztwie i wdrażaniu rozwiązań CAD firmy Autodesk w firmach produkcyjnych, biurach projektujących urządzenia przemysłowe, sprzęt powszechnego użytku, oprzyrządowanie technologiczne, itp. Mam ponad 25 letnie doświadczenie w pracy z firmami, które chcą wykorzystać posiadane oprogramowanie inżynierskie do projektowania lepszych wyrobów.

W pracy z klientami zawsze staram się dokładnie rozpoznać środowisko działania firmy, kulturę organizacyjną, wypracować wspólnie realistyczny cel prac wdrożeniowych i na tej podstawie zaproponować odpowiednie działania. Zawsze słucham z wytężoną uwagą tego, co mają do powiedzenia osoby zarządzające procesem projektowania jak i jego bezpośredni uczestnicy - użytkownicy oprogramowania inżynierskiego. Zrozumienie potrzeb wszystkich osób zaangażowanych w proces projektowania jest gwarancją sukcesu i pomoże firmie uzyskać więcej z inwestycji poniesionych w systemy inżynierskie.

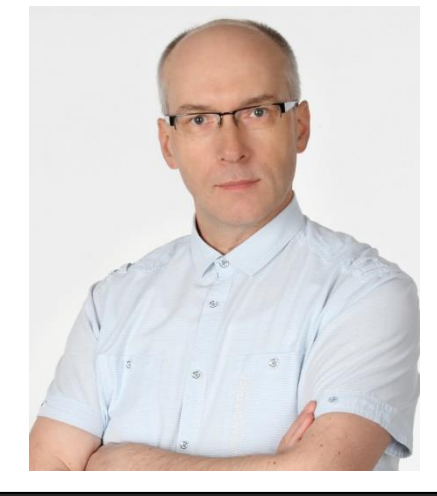

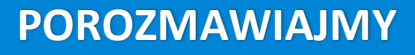

**Fabian Stasiak,** 

**CAD Consulting** 

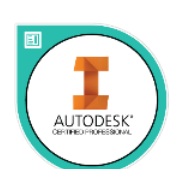

 $\boldsymbol{\omega}$ 

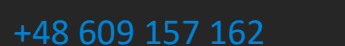

[Fabian.Stasiak@cadconsulting.pl](mailto:fabian.stasiak@cadconsulting.pl)